# リスト

胡 振江

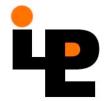

# リストの表記法

リスト:線形に順序のついた同じ型の値の集まり
[1,2,3] :: [Int]
['h','e','l','l','o'] :: [Char]
[[1,2],[3]] :: [[Int]]
[(+),(-)] :: [Int→Int→Int]
[] :: [a]
[1,3..5] :: [Int]

[1,"fine day"] X

## リストの内包表記

・集合を記述する数学の形式を元にした構文:

[ x\*x | x <- [1..10], even x ]

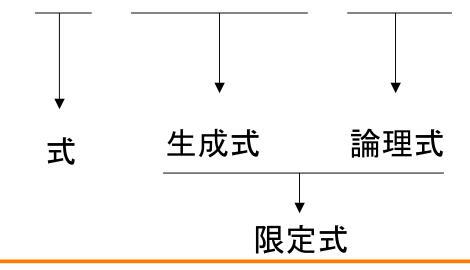

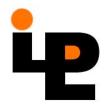

# 内包表記の例

```
- [(a,b) | a<-[1..3], b<-[1..2]]
  \rightarrow [(1,1),(1,2),(2,1),(2,2),(3,1),(3,2)]
-[(i,j) | i < -[1..4], j < -[i+1..4]]
  \rightarrow [(1,2),(1,3),(1,4),(2,3),(2,4),(3,4)]
-[(i,j) | i<-[1..4], even i,j<-[i+1..4],odd j]
  → [(2,3)]
- [3 | j<-[1..4]]
  → [3,3,3,3]
- [' ' | j <- [1..5]]
```

#### 例題

- 正の整数の約数のリストを生成する関数 divisors n = [d | d<-[1..n], n `mod` d==0]</li>
- 2つの正整数の最大公約数を求める関数 gcd a b = maximum [ d | d <- divisors a, b `mod` d == 0]</li>
- 素数を判定する関数prime n = (divisors n == [1,n])

#### 例題

与えられた範囲内のx^2+y^2=z^2のすべて(本質的違うような)x,y,zを求める関数 triads n = [(x,y,z) | x<-[1..n], y<-[x..n], z<-[y..n], x^2+y^2==z^2]</li>

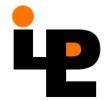

# リストの演算

• リストの連接

$$[1,2,3] ++ [4,5] \rightarrow [1,2,3,4,5]$$
  
 $[1,2] ++ [] ++ [1] \rightarrow [1,2,1]$ 

- $-(++) :: [a] \rightarrow [a] \rightarrow [a]$
- 性質:
  - 結合的: (xs++ys)++zs = xs++(ys++zs)
  - 単位元: [] ++ xs = xs ++ [] = xs
- concat :: [[a]]  $\rightarrow$  [a]

concat  $xss = [x \mid xs < -xss, x < -xs]$ 

- リストの長さ
  - length [1,2,3] → 3
  - length [] → 0
  - 性質 length (xs++ys) = length xs + length ys
- ・リストの先頭要素と後部
  - head [1,2,3] → 1

 $- tail [1,2,3] \rightarrow [2,3]$ 

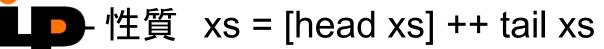

- リストの前部と末尾要素
  - $init [1,2,3] \rightarrow [1,2]$
  - last [1,2,3]  $\rightarrow$  3
  - 性質 xs = init xs ++ [last xs]
- 部分リストの取り出し
  - take 3 [1..10]  $\rightarrow$  [1,2,3]
  - take 3 [1,2]  $\rightarrow$  [1,2]
  - $drop 3 [1..10] \rightarrow [4,5,6,7,8,9,10]$
  - 性質1 take m . drop n = drop n . take (m+n)
  - ➡ 性質2 drop m . drop n = drop (m+n)

- 部分リストの取り出し
  - takeWhile even  $[2,4,6,1,5,6] \rightarrow [2,4,6]$
  - dropWhile even  $[2,4,6,1,5,6] \rightarrow [1,5,6]$
- リストの反転
  - $\text{ reverse } [1,2,3,4] \rightarrow [4,3,2,1]$
  - reverse "hello" → "olleh"

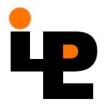

- リストの綴じ合わせ
  - $zip [1..3] ['a','b','c'] \rightarrow [(1,'a'),(2,'b'),(3,'c')]$
  - zipWith f xs ys = [f x y | (x,y) <- zip xs ys]

#### 例(内積の計算):

```
sp(xs,ys) = sum[x*y|(x,y) <- zip xs ys]
```

sp (xs,ys) = sum (zipWith (\*) xs ys)

#### 例(位置の計算)

position xs x = [i | (i,y) <- zip [0..length xs-1] xs, x==y]

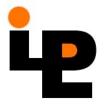

リストの番号づけ

 [2,4,6,8]!! 2 → 6

 例(非減少判定)
 nondec xs = and [xs!!k <= xs!! (k+1)</li>
 | k <- [0.. length xs - 2]</li>

- リストの差
  - $-[1,2,1,3,1,3] \setminus [1,3] \rightarrow [2,1,1,3]$ 
    - 注:List.hsをloadする必要がある。

# 高階関数map

- 関数mapは関数をリストのそれぞれの要素に適用する。
  - 定義: map f xs = [f x | x<-xs]
  - 例: map square [1,2,3] → [1,4,9] sum (map square [1..100]) → ?
  - 性質:
     map (f.g) = map f . map g
     map f (xs++ys) = map f xs ++ map f ys

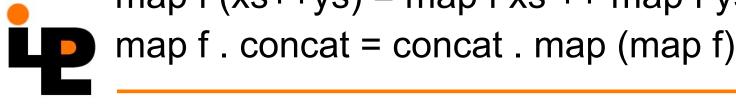

# 高階関数filter

- 関数filterは述語pとリストxsを引数にとり、 要素がpを満たすような部分リストを返す。
  - 定義: filter p xs = [x | x<-xs, p x]
  - 例: filter even [1,2,4,5,32] → [2,4,32]
  - 性質:

filter p . filter q = filter q . filter p filter p (xs++ys) = filter p xs ++ filter p ys filter p . concat = concat . map (filter p)

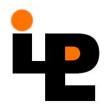

## 内包表記の翻訳

- 内包表記 → map, filter での表記
- 規則:
  - $-[x|x<-xs] \rightarrow xs$
  - $-[fx|x <-xs] \rightarrow map fxs$
  - -[e|x<-xs, px, ...]
    - → [e | x <- filter p xs, ...]
  - -[e|x<-xs, y<-ys, ...]
- → concat [ [e | y<-ys,...] | x<-xs]</p>

#### 翻訳の例

```
[1 | x < - xs]
\rightarrow [const 1 x | x <- xs]
                                    const k x = k
→map (const 1)
[x^*x \mid x \le xs, even x]
\rightarrow [ x*x | x <- filter even xs ]
→ [ square x | x<-filter even xs] square x =
map square (filter even xs)
```

# 高階関数fold (1/2)

- 畳み込み関数foldはリストを他の種類の値に変えることが出来る。
  - -右側畳み込みfoldr

```
foldr (\oplus) a [x1,x2,...,xn] = x1 \oplus (x2 \oplus (...(xn \oplus a)))
```

```
s = a;

for ( i=n; i>=1; i-- ) {

s = x[i] + s

}
```

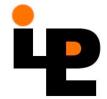

# 高階関数fold (2/2)

- 左側畳み込みfoldl
 foldl (⊕) a [x1,x2,...,xn] = (((a⊕x1)⊕x2)...⊕ xn)

```
s = a;

for ( i=1; 1<=n, i++ ) {

s = s + x[i]

}
```

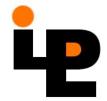

#### 例

#### ・ 簡単な例

```
sum = foldr (+) 0
product = foldr (*) 1
concat = foldr (++) []
and = foldr (&&) True
or = foldr (||) False
```

• リストの反転

```
reverse = foldr postfix []

where postfix x xs = xs ++ [x]
```

•  $[xn,...,x0] \rightarrow xn*10^n + ... + x0$ 

# 畳み込み演算の性質

• 第一双対定理

演算子⊕とeが単位半群:

$$x \oplus (y \oplus z) = (x \oplus y) \oplus z$$

$$e \oplus x = x \oplus e = x$$

xsが有限リスト

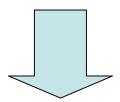

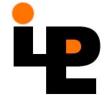

foldr  $(\oplus)$  e xs = foldl  $(\oplus)$  e xs

# 畳み込み演算の性質

• 第二双対定理

$$x \oplus (y \otimes z) = (x \oplus y) \otimes z$$

$$x \oplus e = e \otimes x$$

xsが有限リスト

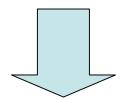

foldr  $(\oplus)$  e xs = foldl  $(\otimes)$  e xs

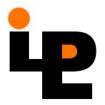

# 畳み込み演算の性質

• 第三双対定理

foldr 
$$(\oplus)$$
 e xs = foldl  $(\otimes)$  e (reverse xs)  
where x  $\otimes$  y = y  $\oplus$  x

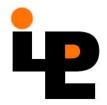

#### 空でないリストの畳み込み

foldr1
 foldr1 (⊕) [x1,x2,...,xn] = x1⊕(x2⊕(...⊕xn))

- foldl1
   foldl1 (⊕) [x1,x2,...,xn] = ((x1⊕x2)...)⊕xn
- 例
  maximum xs = foldr1 max xs
  = foldl1 max xs

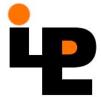

# リストの走査関数scanl, scanr

左(右)側の走査 scanl (⊕) a [x1,x2,...,xn]
 = [ a, a ⊕ x1, (a ⊕ x1) ⊕ x2, ..., ((a⊕x1)⊕x2)...⊕ xn]

• 例:

- 累積和: scanl (+) 0 [12,3,4,5] → [0,1,3,6,10,15]

- 累乗積: scanl (\*) 1 [1,2,3,4,5] → [1,1,2,6,24,120]

# リストのパターン

- リストの構成
  - 構成子 []
    - 空リストを生成する
  - 構成子 (:)
    - リストの新たら第一要素として新しい値を挿入する

 $1:2:3:4:[] \leftarrow \rightarrow [1,2,3,4]$ 

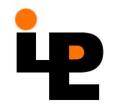

## リスト上の関数の定義

```
null [] = True
    null(x:xs) = False
    length [] = 0
    length (x:xs) = 1 + length xs
    reverse [] = []
Preverse (x:xs) = reverse xs ++ [x]
```